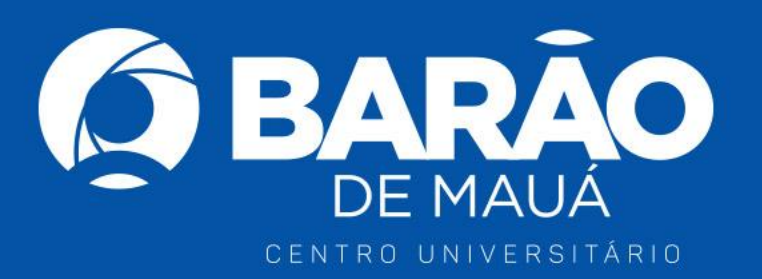

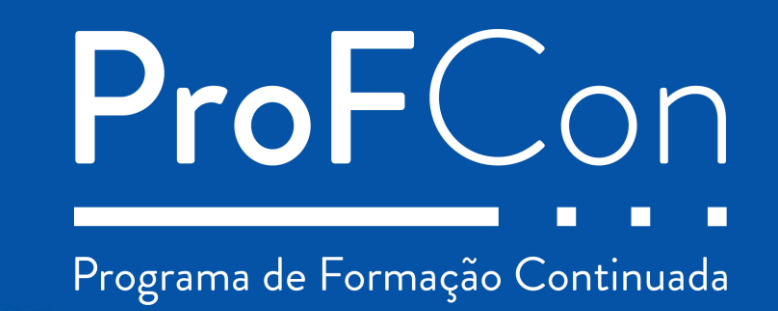

## **RELATO SOBRE O USO DE INTELIGÊNCIA ARTIFICIAL NO DESENVOLVIMENTO DE AVALIAÇÕESCONTEXTUALIZADAS.** César Muniz<sup>1</sup>

Curso de Arquitetura e Urbanismo

1. Doutor em Arquitetura e Urbanismo. cesar.muniz@baraodemaua.br

## **Preliminares**

# **Este é um relato de experimentos realizados ao longo do primeiro semestre letivo de 2023 em duas disciplinas do curso de Arquitetura e Urbanismo:**

# **Sustentabilidade Sócio Ambiental BIM: Compatibilização**

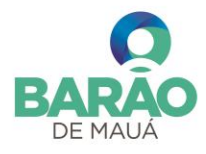

# **Em princípio, os testes realizados consideram a taxonomia dos objetivos educacionais revisada em 2001**

Benjamin S. Bloom, Max D. Englehart, David R. Krathwohl *et all* (1956): **Taxonomy of Educational Objectives: The Classification of Educational Goals**

Lorin Anderson, David R. Krathwohl, Peter W. Airasian *et all* (2001): **A Taxonomy for Learning, Teaching, and Assessing: A Revision of Bloom's Taxonomy of Educational Objectives**

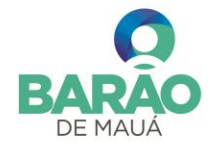

## **Antes de iniciar, testei os conhecimentos do Chat GPT 3.5 acerca das taxonomia original e revisada**

liste os componentes da taxonomia original de 1951

### ChatGPT

A Taxonomia de Bloom original, publicada pela primeira vez em 1956, classificava os objetivos educacionais no domínio cognitivo em seis níveis, que são os seguintes:

- 1. Lembrar (Knowledge): Neste nível, o objetivo é lembrar ou reconhecer informações previamente aprendidas. Envolve a capacidade de recuperar informações na memória, como fatos, eventos, conceitos ou termos.
- 2. Compreender (Comprehension): Aqui, o objetivo é demonstrar a compreensão do significado das informações aprendidas. Os alunos são capazes de explicar ideias ou conceitos com suas próprias palavras e interpretar informações.
- 3. Aplicar (Application): Neste nível, os alunos aplicam o conhecimento adquirido em novas situações. Eles utilizam conceitos e princípios para resolver problemas ou tomar decisões.
- 4. Analisar (Analysis): Aqui, o objetivo é que os alunos analisem informações, identifiquem padrões, relacionem ideias e descomponham partes complexas em partes menores.
- 5. Sintetizar (Synthesis): Neste nível, os alunos são capazes de combinar elementos de conhecimento de forma original, criando novas ideias, conceitos ou produtos.
- 6. Avaliar (Evaluation): No nível mais alto da taxonomia, os alunos exercem julgamento e critério, avaliando informações e ideias com base em

critérios específicos. Eles tomam decisões informadas e defendem suas opiniões.

Esses seis níveis da Taxonomia de Bloom original fornecem uma estrutura hierárquica para descrever os objetivos educacionais em termos de complexidade cognitiva, começando com atividades de nível mais baixo, como lembrar e compreender, até atividades de nível mais alto, como avaliar e criar. A taxonomia é uma ferramenta valiosa para orientar o processo de ensino e avaliação, auxiliando os educadores a projetar atividades e tarefas que promovam diferentes níveis de habilidades cognitivas em seus alunos.

ela foi revisada nos anos 2000, não é verdade?

#### **ChatGPT**

Sim, você está correto. A Taxonomia de Bloom passou por uma revisão nos anos 2000. Em 2001, Lorin Anderson, um ex-aluno de Benjamin Bloom, liderou uma equipe de especialistas que atualizou a taxonomia original. Essa revisão resultou em uma versão atualizada e expandida da taxonomia, conhecida como a "Taxonomia de Bloom Revisada".

A Taxonomia de Bloom Revisada mantém a estrutura geral dos seis níveis cognitivos da versão original, mas foram feitas algumas modificações significativas:

- 1. Mudança de nomes dos níveis: Os nomes dos níveis foram alterados para melhor refletir a natureza dos processos cognitivos envolvidos em cada um deles. Os níveis foram renomeados da seguinte forma:
	- Lembrar (Knowledge) foi alterado para "Lembrar e Entender" (Remembering & Understanding)
	- Compreender (Comprehension) foi mantido com o mesmo nome
	- Aplicar (Application) foi mantido com o mesmo nome
	- Analisar (Analysis) foi mantido com o mesmo nome
	- Avaliar (Evaluation) foi mantido com o mesmo nome
	- Criar (Synthesis) foi alterado para "Criar e Avaliar" (Creating & Evaluating)
- 2. Inversão da ordem dos dois níveis mais altos: Na versão original, "Avaliar" estava acima de "Criar" na hierarquia. Na revisão, a ordem foi invertida, colocando "Criar e Avaliar" como o nível mais alto e complexo.
- 3. Adição de verbos de ação: A revisão incluiu uma lista de verbos de ação mais atualizada e relevante para cada nível, para auxiliar na formulação de objetivos educacionais e atividades de ensino e aprendizado.

Essas mudanças foram feitas para tornar a Taxonomia de Bloom mais aplicável aos estilos de ensino e aprendizado contemporâneos. A Taxonomia de Bloom Revisada é amplamente utilizada por educadores e profissionais de educação até hoje.

liste os componentes da taxonomia revisada

### ChatGPT

A Taxonomia de Bloom Revisada mantém a estrutura geral da taxonomia original, mas apresenta algumas modificações significativas nos nomes dos níveis e na ordem dos níveis mais altos. Aqui estão os componentes da Taxonomia de Bloom Revisada:

- 1. Lembrar e Entender (Remembering & Understanding): Neste nível, o objetivo é lembrar e reconhecer informações previamente aprendidas, assim como demonstrar a compreensão do significado dessas informações. Ele combina os dois primeiros níveis da taxonomia original.
- 2. Aplicar (Applying): O nível de aplicação permanece o mesmo, onde os alunos aplicam o conhecimento adquirido em novas situações para resolver problemas ou tomar decisões.
- 3. Analisar (Analyzing): O nível de análise também permanece inalterado, onde os alunos examinam informações, identificam padrões, relacionam ideias e descomponham partes complexas em partes menores.
- 4. Avaliar (Evaluating): Aqui, o objetivo é que os alunos exerçam julgamento e critério, avaliando informações e ideias com base em critérios específicos. Eles tomam decisões informadas e defendem suas opiniões, similar ao nível mais alto da taxonomia original.
- 5. Criar e Avaliar (Creating & Evaluating): Neste nível, os alunos são incentivados a criar novas ideias, conceitos ou produtos, combinando ele-

mentos de conhecimento de forma original. Além disso, eles também avaliam suas próprias criações e as de outros, exercendo o pensamento crítico e analítico.

Essas são as principais mudanças na Taxonomia de Bloom Revisada em comparação com a taxonomia original. A revisão enfatiza mais a criação e a avaliação como níveis mais altos de habilidades cognitivas, e os verbos de ação associados a cada nível foram ajustados para refletir essas mudanças. Essa atualização torna a taxonomia mais relevante e aplicável ao ensino e aprendizado contemporâneos.

**Tentando obter um resultado bem acabado, perguntei ao Chat GPT 3.5 qual seria a melhor forma de inserir as informações para que ele realizasse o trabalho**

qual é a melhor forma para eu fornecer informações para que você gere uma questão de prova contextualizada, considerando um texto de referência, o nível cognitivo segundo a taxonomia de bloom revisada?

## **ChatGPT**

Para que eu possa gerar uma questão de prova contextualizada com base em um texto de referência e considerando o nível cognitivo segundo a Taxonomia de Bloom revisada, recomendo seguir estas etapas:

- 1. Forneça-me um texto de referência relevante para o conteúdo que você deseja avaliar. Certifique-se de que o texto contenha informações suficientes e relevantes para que eu possa gerar uma questão de prova significativa.
- 2. Identifique o nível cognitivo desejado para a questão com base na Taxonomia de Bloom revisada. Os seis níveis cognitivos na Taxonomia de

há u

Chat Sim, rias p em u Aqui

Texto

Níve aplic

Obje exen em ı qual é a melhor forma para eu fornecer informações para que você gere uma questão de prova contextualizada, considerando um texto de referência, o nível cognitivo segundo a taxonomia de bloom revisada?

### **ChatGPT**

Para que eu possa gerar uma questão de prova contextualizada com base em um texto de referência e considerando o nível cognitivo segundo a Taxonomia de Bloom revisada, recomendo seguir estas etapas:

- 1. Forneça-me um texto de referência relevante para o conteúdo que você deseja avaliar. Certifique-se de que o texto contenha informações suficientes e relevantes para que eu possa gerar uma questão de prova significativa.
- 2. Identifique o nível cognitivo desejado para a questão com base na Taxonomia de Bloom revisada. Os seis níveis cognitivos na Taxonomia de Bloom revisada são: lembrar, entender, aplicar, analisar, avaliar e criar. Indique o nível que deseja que a questão seja gerada.
- 3. Forneça informações adicionais sobre o que você deseja avaliar com a questão. Por exemplo, se você deseja avaliar a capacidade do aluno de aplicar o conhecimento em um determinado contexto, especifique o tipo de aplicação que você gostaria de incluir na questão.

Com essas informações, eu serei capaz de gerar uma questão de prova contextualizada que atenda às suas necessidades específicas e ao nível cognitivo desejado.

há uma sintaxe para eu fornecer as inforamções?

### **ChatGPT**

Sim, há uma sintaxe que você pode usar para fornecer as informações necessárias para que eu possa gerar uma questão de prova contextualizada com base em um texto de referência e considerando a Taxonomia de Bloom revisada. Aqui está um exemplo de como você pode organizar as informações:

Texto de referência: [insira aqui o texto de referência]

Nível cognitivo: [insira aqui o nível cognitivo desejado - lembrar, entender, aplicar, analisar, avaliar ou criar]

Objetivo da questão: [insira aqui o que você deseja avaliar com a questão - por exemplo, capacidade de análise crítica, habilidade de aplicar o conhecimento em um contexto específico, etc.]

Outras informações relevantes: [insira aqui quaisquer outras informações relevantes que possam ajudar a contextualizar a questão, como o tipo de disciplina ou o grau de complexidade desejado]

Com essas informações organizadas de forma clara e concisa, serei capaz de gerar uma questão de prova contextualizada que atenda às suas necessidades específicas e ao nível cognitivo desejado.

**Com base nesta informação, eu criei um** *prompt estruturado* **e, antes mesmo de começar a utilizá-lo, verifiquei se estava claro.**

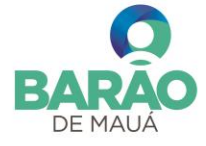

texto de referência: [insira a primeira variável aqui] objeto de conhecimento: [insira a segunda variável aqui] desafio: [insira a terceira variável aqui] nível cognitivo: [insira a quarta variável aqui]

Para a elaboração considere o *template* a seguir:

### O funcionamento do template está claro?

### **ChatGPT**

Sim, o funcionamento do template está claro. Ele solicita que você insira quatro variáveis para elaborar uma situação-problema que será usada em questões de prova, considerando a Taxonomia dos Objetivos Educacionais de Bloom revisada. As quatro variáveis são:

1. Texto de referência: pode ser um texto, um gráfico, uma imagem, um vídeo, entre outros, que servirá de base para a elaboração da situação-

Ao preencher e problema que s você deseja ava

**A SINTAXE** 

**PRIMEIRO** 

**DO MEU** 

**PROMPT** 

Para a elaboração considere o template a seguir:

texto de referência: [insira a primeira variável aqui] objeto de conhecimento: [insira a segunda variável aqui] desafio: [insira a terceira variável aqui] nível cognitivo: [insira a quarta variável aqui]

O funcionamento do template está claro?

### **ChatGPT**

Sim, o funcionamento do template está claro. Ele solicita que você insira quatro variáveis para elaborar uma situação-problema que será usada em questões de prova, considerando a Taxonomia dos Objetivos Educacionais de Bloom revisada. As quatro variáveis são:

- 1. Texto de referência: pode ser um texto, um gráfico, uma imagem, um vídeo, entre outros, que servirá de base para a elaboração da situaçãoproblema.
- 2. Objeto de conhecimento: é o tema ou conceito que será avaliado na situação-problema.
- 3. Desafio: é a tarefa que o aluno deve realizar para demonstrar o conhecimento adquirido sobre o objeto de conhecimento.
- 4. Nível cognitivo: é o nível de complexidade cognitiva que a situação-problema requer do aluno, que pode variar desde a simples memorização até a aplicação de conceitos em situações complexas.

Ao preencher essas quatro variáveis, você poderá elaborar uma situaçãoproblema que seja coerente com o nível de conhecimento e habilidades que você deseja avaliar em seus alunos.

**Nesta primeira rodada, notando que o sistema reproduz as instruções em busca de validação, observei que seria importante:**

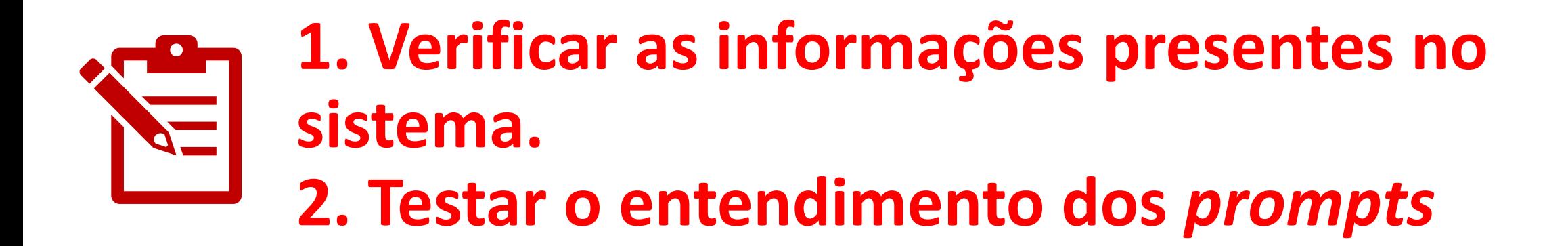

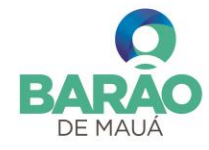

## **Em seguida, tentei o meu primeiro** *prompt***.**

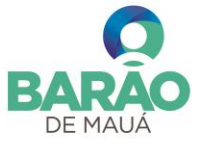

Construa uma situação-problema incluindo a transcrição do texto de referência e considerando os seguintes parâmetros:

texto de referência: [Para garantir que a mão de obra trabalhe com otimização de tempo e entrega de qualidade, é essencial garantir a logística e o gerenciamento adequados. O tempo perdido por falta de material para a realização de atividades, por exemplo, impacta todo o processo produtivo, com repercussões financeiras negativas. Assim, é preciso que o arranjo do canteiro seja pensado para máxima otimização de deslocamentos e manuseios.]

objeto de conhecimento: [sustentabilidade na construção civil]

desafio: [Analisar e identificar estratégias para reduzir o desperdício da mão

de obral

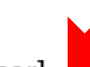

nível cognitivo: [4 Analisar]

### ChatGPT

Aqui está uma situação-problema que atende aos parâmetros estabelecidos:

Texto de referência: Para garantir que a mão de obra trabalhe com otimização de tempo e entrega de qualidade, é essencial garantir a logística e o gerenciamento adequados. O tempo perdido por falta de material para a realização de atividades, por exemplo, impacta todo o processo produtivo, com repercussões financeiras negativas. Assim, é preciso que o arranjo do canteiro seja pensado para máxima otimização de deslocamentos e manuseios.

Objeto de conhecimento: Sustentabilidade na construção civil.

Desafio: Identifique três estratégias para reduzir o desperdício da mão de obra na construção civil, considerando a logística e o gerenciamento adequados do canteiro de obras e o impacto financeiro do tempo perdido por falta de material.

Nível cognitivo: 4 - Analisar.

eferên-

ização erencilização reperro seja

a mão

Objeto de conhecimento: Sustentabilidade na construção civil.

Desafio: Identifique três estratégias para reduzir o desperdício da mão de obra na construção civil, considerando a logística e o gerenciamento adequados do canteiro de obras e o impacto financeiro do tempo perdido por falta de material.

Nível cognitivo: 4 - Analisar.

## **O desafio até me pareceu interessante, mas...**

# **Nível cognitivo 4: Analisar? O verbo de ação (Identificar) é discutível.**

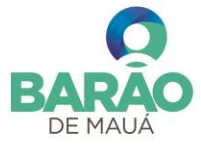

# **Depois de várias tentativas com resultados apenas regulares, mudei a estratégia:**

**Tentei apenas gerar algumas afirmações para uma questão de alternativas múltiplas. Os resultados foram melhores.**

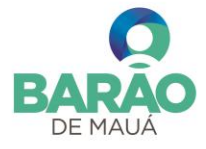

considere o desafio proposto e elabore 5 sentenças numeradas com algarismos romanos sendo 2 verdadeiras e 5 falsas

### ChatGPT

Com base no desafio proposto, segue abaixo 5 sentenças numeradas com algarismos romanos, sendo 2 verdadeiras e 5 falsas:

I. A redução do desperdício de mão de obra pode ser alcançada apenas com a utilização de tecnologias avançadas.

II. O gerenciamento adequado do canteiro de obras pode ajudar a minimizar o tempo perdido por falta de material.

III. O desperdício de mão de obra não tem impacto financeiro no processo produtivo.

IV. A sustentabilidade na construção civil não é importante para a redução do desperdício de mão de obra

# **Solicitei um comentário para questão.**

# **Este me pareceu adequadamente detalhado, dando exemplos e colaborando para um melhor entendimento dos estudantes.**

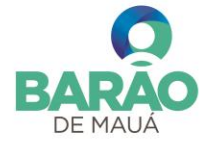

Construa um comentário para a questão explicando por que as sentenças I, III e IV são falsas

### **ChatGPT**

As sentenças I, III e IV são falsas porque não refletem a realidade do contexto da construção civil e do desafio proposto na situação-problema.

A sentença I afirma que a redução do desperdício de mão de obra pode ser alcançada apenas com a utilização de tecnologias avançadas. No entanto, essa afirmação é falsa, uma vez que o gerenciamento adequado do canteiro de obras também pode ajudar a minimizar o desperdício de mão de obra. Além disso, é importante lembrar que a adoção de tecnologias avançadas pode representar um alto investimento financeiro e nem sempre é a solução mais viável para reduzir o desperdício de mão de obra.

e redu: constru da obr mão de

anninayao c raisa, uma vez que o genericiamento aucquauo uo canteno ue obras também pode ajudar a minimizar o desperdício de mão de obra. Além disso, é importante lembrar que a adoção de tecnologias avançadas pode representar um alto investimento financeiro e nem sempre é a solução mais viável para reduzir o desperdício de mão de obra.

A sentença III afirma que o desperdício de mão de obra não tem impacto financeiro no processo produtivo, o que também é uma afirmação falsa. O tempo perdido por falta de material, por exemplo, pode causar atrasos na conclusão da obra e afetar negativamente o fluxo de caixa da empresa. Além disso, o desperdício de mão de obra pode levar a retrabalhos, refações e perda de produtividade, impactando ainda mais o custo da obra.

Já a sentença IV afirma que a sustentabilidade na construção civil não é importante para a redução do desperdício de mão de obra. Essa afirmação é falsa, uma vez que a adoção de práticas sustentáveis pode contribuir para a redução de resíduos e o aproveitamento de materiais, evitando desperdícios

## **Em algumas tentativas, as afirmativas geradas se mostraram demasiadamente genéricas e superficiais.**

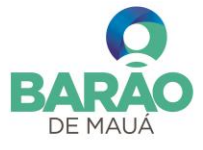

Transcreva o texto de referência e, em seguida, acrescente uma situação problema gerada a partir dos parâmetros fornecidos. texto de referência: [A Pegada de Carbono é o cálculo da emissão total de gases de efeito estufa (GEEs), incluindo o dióxido de carbono (CO2) e o metano (CH4), associados atividades humanas no Planeta. A conta inclui as emissões que têm origem na produção, no uso e no descarte de produtos ou serviços.] objeto de conhecimento: [materiais construtivos sustentáeis] desafio: [descrever as característica comuns a vários materiais construtivos considerados sustentáveis]

nível cognitivo: [2 Compreender]

### **ChatGPT**

Texto de referência: A Pegada de Carbono é o cálculo da emissão total de gases de efeito estufa (GEEs), incluindo o dióxido de carbono (CO2) e o metano (CH4), associados atividades humanas no Planeta. A conta inclui as emissões que têm origem na produção, no uso e no descarte de produtos ou serviços.

Situação problema: Considerando o objeto de conhecimento "materiais construtivos sustentáveis", descreva as características comuns a vários materiais Claro, segue abaixo 6 s 3 verdadeiras e 3 falsa

I. Materiais construtivo ticas que contribuem p

II. O cálculo da Pegada de dióxido de carbon (Falsa)

III. A Pegada de Carl descarte de produtos

IV. O uso de materiais gases de efeito estufa.

V. A produção de ma grandes quantidades o gases de efeito estufa ano (CH4), associados sões que têm origem I serviços.] objeto de afio: [descrever as caiderados sustentáveis]

da emissão total de ono (CO2) e o metano nta inclui as emissões produtos ou serviços.

nento "materiais cons-| uns a vários materiais para reduzir a Pegada r sua resposta. (Nível

I. Materiais construtivos sustentáveis são aqueles que apresentam características que contribuem para reduzir a Pegada de Carbono. (Verdadeira)

II. O cálculo da Pegada de Carbono leva em consideração apenas as emissões de dióxido de carbono (CO2) associadas a atividades humanas no planeta. (Falsa)

III. A Pegada de Carbono não está relacionada com a produção, uso ou descarte de produtos ou serviços. (Falsa)

IV. O uso de materiais de construção sustentáveis pode reduzir as emissões de gases de efeito estufa. (Verdadeira)

V. A produção de materiais de construção sustentáveis geralmente emite grandes quantidades de gases de efeito estufa. (Falsa)

VI. A escolha de materiais de construção sustentáveis não tem impacto significativo na Pegada de Carbono. (Falsa)

# **Pedi para reescrever e o resultado me pareceu satisfatório.**

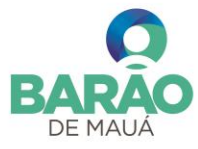

reescreva as 6 sentenças, mantendo 3 verdadeiras e 3 falsas, mas aumente a complexidade das sentenças considerando que o estudante é um arquiteto e urbanista

## **ChatGPT**

Claro, segue abaixo as 6 sentenças, mantendo 3 verdadeiras e 3 falsas, mas aumentando a complexidade das sentenças para atender às necessidades de um estudante de arquitetura e urbanismo:

I. Materiais construtivos sustentáveis, tais como madeira certificada e tijolos de solo-cimento, podem apresentar características específicas que, além de reduzirem a Pegada de Carbono, também contribuem para uma construção mais saudável e confortável para os usuários. (Verdadeira)

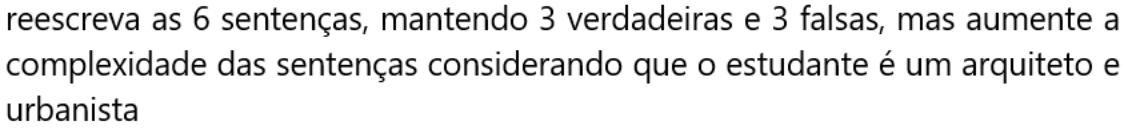

### ChatGPT

Claro, seque abaixo as 6 sentenças, mantendo 3 verdadeiras e 3 falsas, mas aumentando a complexidade das sentenças para atender às necessidades de um estudante de arquitetura e urbanismo:

I. Materiais construtivos sustentáveis, tais como madeira certificada e tijolos de solo-cimento, podem apresentar características específicas que, além de reduzirem a Pegada de Carbono, também contribuem para uma construção mais saudável e confortável para os usuários. (Verdadeira)

II. O cálculo da Pegada de Carbono é uma ferramenta importante para avaliar o impacto ambiental de uma construção e deve ser levado em consideração desde a fase de projeto até a execução da obra. (Verdadeira)

III. O uso de materiais de construção sustentáveis é a única maneira de reduzir significativamente as emissões de gases de efeito estufa durante a construção de um edifício, uma vez que outros fatores como o transporte e a energia consumida durante a obra também são relevantes para a Pegada de Carbono. (Falsa)

II. O cálculo da Pegada de Carbono leva em consideração apenas as emissões de dióxido de carbono (CO2) associadas a atividades humanas no planeta. (Falsa)

III. A Pegada de Carbono não está relacionada com a produção, uso ou descarte de produtos ou serviços. (Falsa)

IV. Alguns materiais de construção sustentáveis, como concreto com baixa emissão de CO2 e tijolos ecológicos, podem ter um impacto positivo na

## **VERSÃO APRIMORADA**

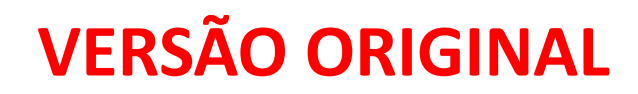

## **Deste esforço surgiram outras recomendações:**

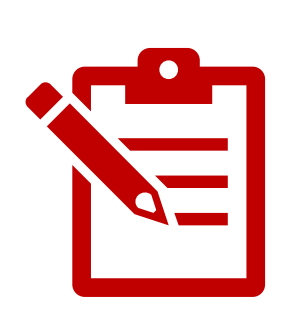

# **3. Verificar o nível de complexidade sistematicamente 4. Solicitar reformulação inserindo parâmetros de dificuldade**

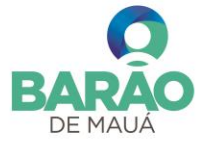

# **Em um novo experimento, desisti de obter uma questão acabada e comecei a explorar mais a capacidade "conversacional" da ferramenta.**

# **Os resultados foram mais interessantes.**

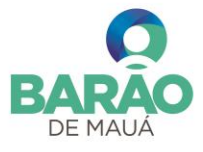

**Primeiro, usei o Chat GPT 3.5 para sumarizar as principais ideias de um fragmento de texto, para, em seguida, recombinar as sentenças originando desafios mais ricos.**

**Essa estratégia ajuda a escapar das situações-problema que apenas "enfeitam" muitas questões que preparamos.**

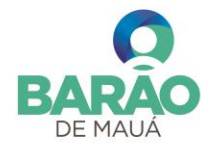

Vou fornecer um fragmento de texto e gostaria que você o interpretasse e criasse 6 sentenças numeradas com algarismos romanos contendo as principais ideias.

### **ChatGPT**

Claro, por favor, forneça o fragmento de texto para que eu possa ajudá-lo.

A idéia que sustenta o uso do Building Information Modeling (BIM), na indústria da Arquitetura, Engenharia e Construção (AEC), se apóia nos conceitos de parametrização, interoperabilidade e na colaboração entre os diversos profissionais deste setor. Assim, para a consolidação do BIM é necessário o desenvolvimento das tecnologias de modelagem paramétrica e de interoperabilidade. Além do mais, é importante mudar as posturas dos profissionais que os pro borativas sucedida a buscar benefícios

Elabore ur como bas

**ChatGPT** Situação p projeto pa incluindo ração entr lo progress

Vou fornecer um fragmento de texto e gostaria que você o interpretasse e criasse 6 sentenças numeradas com algarismos romanos contendo as principais ideias.

### **ChatGPT**

Claro, por favor, forneça o fragmento de texto para que eu possa ajudá-lo.

A idéia que sustenta o uso do Building Information Modeling (BIM), na indústria da Arquitetura, Engenharia e Construção (AEC), se apóia nos conceitos de parametrização, interoperabilidade e na colaboração entre os diversos profissionais deste setor. Assim, para a consolidação do BIM é necessário o desenvolvimento das tecnologias de modelagem paramétrica e de interoperabilidade. Além do mais, é importante mudar as posturas dos profissionais da AEC, por meio de atitudes colaborativas, que visem à multidisciplinaridade e evitem a fragmentação do setor. Porém, apesar das diversas tentativas, a colaboração na AEC ainda não é tão bem sucedida, quando comparado a outros setores da indústria (EASTMAN et al., 2008).

#### **ChatGPT**

I. O Building Information Modeling (BIM) é uma ideia que sustenta a indústria da Arquitetura, Engenharia e Construção (AEC). II. O BIM é baseado nos conceitos de parametrização, interoperabilidade e colaboração entre profissionais da AEC. III. A consolidação do BIM depende do desenvolvimento de tecnologias de modelagem paramétrica e interoperabilidade. IV. É importante que os profissionais da AEC mudem suas posturas, promovendo atitudes colaborativas e multidisciplinares. V. A colaboração na AEC ainda não é tão bemsucedida quanto em outros setores da indústria. VI. É necessário continuar a buscar maneiras de aprimorar a colaboração na AEC para maximizar os benefícios do BIM.

Elabore uma situação problema para um profissional de arquitetura, tomando como base as sentenças IV, V e VI

#### **ChatGPT**

Situação problema: Um profissional de arquitetura está trabalhando em um projeto para uma construtora que envolve várias equipes multidisciplinares, incluindo engenheiros, empreiteiros e outros arquitetos. No entanto, a colaboração entre as equipes tem sido limitada e fragmentada, o que tem dificultado o progresso do projeto e resultou em atrasos e problemas de comunicação. O profissional de arquitetura precisa encontrar uma maneira de promover uma cultura de colaboração entre as equipes, incentivando a multidisciplinaridade e melhorando a comunicação entre elas para que o projeto possa ser concluído com sucesso e dentro do prazo. Como o profissional de arquitetura pode mudar as posturas dos profissionais envolvidos no projeto e criar um ambiente colaborativo para maximizar os benefícios do BIM?

# **Testei várias formas de combinar as informações geradas.**

**A dificuldade em criar numerosas situaçõesproblema em sequência foi diminuindo.**

**Introduzi um outro componente no** *prompt***: itens de avaliação**

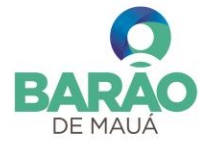

crie 4 itens de avaliação para esta situação problema considerando um nível de complexidade proprio de um profissional experiente.

### **ChatGPT**

- 1. Identificação das principais barreiras à colaboração entre as equipes envolvidas no projeto, incluindo questões de comunicação, falta de clareza nos papéis e responsabilidades e dificuldades em compartilhar informações e dados relevantes.
- 2. Desenvolvimento de um plano de ação detalhado para promover uma cultura de colaboração dentro da equipe multidisciplinar, incluindo a definição de metas claras, a criação de canais de comunicação eficazes e a implementação de estratégias de gerenciamento de conflitos.
- 3. Implementação de soluções de tecnologia BIM para melhorar a interoperabilidade entre as equipes, permitindo que os dados sejam

Retome a s que duas e de colabor

ChatGPT

Sentença l ras, promo evitem a fr

A. Formas

1. Imple outra

2. Estab todas

e efic

# **Sugestão de estratégia:**

**5. Fornecer textos de referência e solicitar que eles sejam sumarizados. 6. Recombinar os elementos sumarizados e confrontá-los com habilidades profissionais específicas**

**7. Sempre solicitar mais afirmações do que serão utilizadas para aumentar o leque de escolhas**

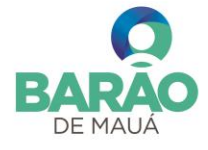

**Ficou evidente que o Chat GPT 3.5 "tende" a trabalhar com uma redação mais simples e informações com nível reduzido de aprofundamento.** 

**Por isso, é importante, a todo momento:**

**8. "Lembrá-lo" de aumentar o nível de complexidade fornecendo uma referência de prática profissional.**

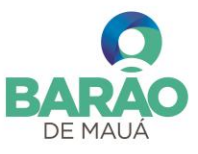

**Com o avanço das "conversas", os níveis cognitivos foram aparecendo com clara vinculação com o exercício profissional!**

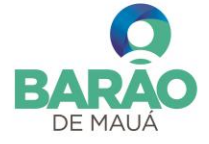

crie 4 itens de avaliação para esta situação problema considerando um nível de complexidade proprio de um profissional experiente.

### **ChatGPT**

- 1. Identificação das principais barreiras à colaboração entre as equipes envolvidas no projeto, incluindo questões de comunicação, falta de clareza nos papéis e responsabilidades e dificuldades em compartilhar informações e dados relevantes.
- 2. Desenvolvimento de um plano de ação detalhado para promover uma cultura de colaboração dentro da equipe multidisciplinar, incluindo a definição de metas claras, a criação de canais de comunicação eficazes e a implementação de estratégias de gerenciamento de conflitos.
- 3. Implementação de soluções de tecnologia BIM para melhorar a interoperabilidade entre as equipes, permitindo que os dados sejam compartilhados e atualizados em tempo real, bem como a análise de dados para identificar gargalos e oportunidades de melhoria.
- 4. Monitoramento contínuo do progresso do projeto e avaliação periódica da eficácia das estratégias implementadas, ajustando o plano de ação conforme necessário para garantir que a equipe esteja trabalhando de forma colaborativa e multidisciplinar para maximizar os benefícios do BIM.

Retome a sentença IV e liste pelo menos cinco formas de colaboração sendo que duas envolvam Comon Data Envoronments e três não. Numere as formas de colaboração utilizando letras.

### ChatGPT

Sentença IV: É importante que os profissionais da AEC mudem suas posturas, promovendo atitudes colaborativas, que visem à multidisciplinaridade e evitem a fragmentação do setor.

A. Formas de colaboração envolvendo Comon Data Environments (CDEs):

- 1. Implementação de um CDE para compartilhamento de modelos BIM e outras informações relevantes em tempo real entre as equipes.
- 2. Estabelecimento de padrões de interoperabilidade para garantir que todas as equipes possam acessar e usar as informações de forma eficaz e eficiente.

B. Formas de colaboração que não envolvem CDEs:

- 1. Realização de reuniões regulares entre as equipes para discutir o progresso do projeto, compartilhar ideias e identificar soluções para problemas emergentes.
- 2. Divisão clara de responsabilidades e tarefas entre as equipes, com um líder de equipe designado para cada área de trabalho.
- 3. Incentivo à participação de todas as equipes em todas as fases do projeto, desde o planejamento até a conclusão, para garantir que todas as perspectivas sejam consideradas e integradas.

# **Ao final, agradeci as contribuições.**

**Isso não é necessário, mas ajuda a manter o "clima de conversa" que é útil para a utilização da ferramenta não como geradora de produtos acabados, mas como** *input* **para associação livre.**

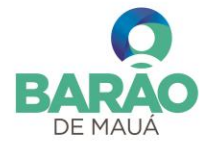

Liste os cinco principais problemas da cultura organizacional que dificultam o processo de colaboração no ambiente BIM

### **ChatGPT**

- 1. Resistência à mudança: A adoção de novas tecnologias e metodologias pode ser vista como uma ameaça aos processos tradicionais, resultando em resistência à mudança e dificuldade em se adaptar ao uso do BIM.
- 2. Falta de incentivo: A falta de incentivos e recompensas para a colaboração e trabalho em equipe pode desencorajar a colaboração no ambiente BIM.
- 3. Falta de liderança: A falta de liderança clara e eficaz pode levar a equipes fragmentadas e sem direção, tornando difícil o processo de colaboração.
- 4. Comunicação ineficaz: A comunicação ineficaz entre as equipes, causada por diferenças culturais, de idiomas ou simplesmente por falta de comunicação, pode dificultar a colaboração no ambiente BIM.
- 5. Conflitos de interesse: Os conflitos de interesse entre as equipes envolvidas no projeto podem resultar em falta de colaboração e compartilhamento de informações, tornando difícil a integração e a tomada de decisões conjuntas no ambiente BIM.

### Excelente. Tarefa concluída

### **ChatGPT**

Obrigado! Fico feliz em ajudar. Se precisar de mais alguma coisa, é só me chamar.

- 4. Comunicação ineficaz: A comunicação ineficaz entre as equipes, causada por diferenças culturais, de idiomas ou simplesmente por falta de comunicação, pode dificultar a colaboração no ambiente BIM.
	- 5. Conflitos de interesse: Os conflitos de interesse entre as equipes envolvidas no projeto podem resultar em falta de colaboração e comparti-Ihamento de informações, tornando difícil a integração e a tomada de decisões conjuntas no ambiente BIM.

## Excelente. Tarefa concluída

## **ChatGPT** Obrigado! Fico feliz em ajudar. Se precisar de mais alguma coisa, é só me chamar.

## **Em resumo:**

- **1. Verificar as informações presentes no sistema.**
- **2. Testar o entendimento dos prompts.**
- **3. Verificar o nível de complexidade sistematicamente.**
- **4. Solicitar reformulação inserindo parâmetros de dificuldade.**
- **5. Fornecer textos de referência e solicitar que eles sejam sumarizados.**
- **6. Recombinar os elementos sumarizados e confrontá-los com habilidades profissionais específicas.**
- **7. Sempre solicitar mais afirmações do que serão utilizadas para aumentar o leque de escolhas.**
- **8. "Lembrá-lo" de aumentar o nível de complexidade fornecendo uma referência de prática profissional.**

### **ChatGPT**

Obrigado! Fico feliz em ajudar. Se precisar de mais alguma coisa, é só me chamar.